# **Fichier:Topo cernabolas.JPG**

#### De Topo Paralpinisme

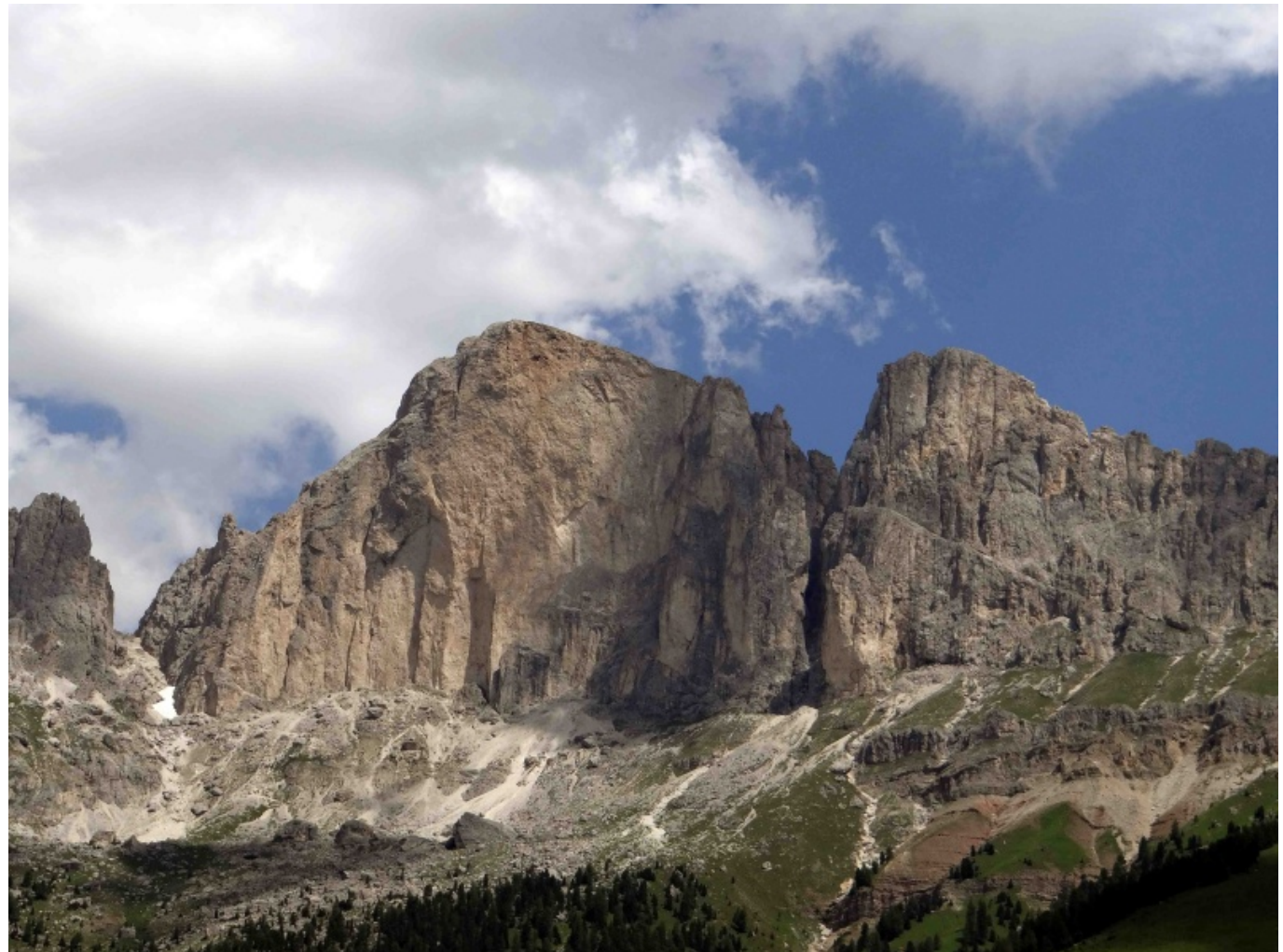

Taille de cet aperçu : [800 × 600 pixels](http://www.base-jump.org/topo/images/thumb/1/1c/Topo_cernabolas.JPG/800px-Topo_cernabolas.JPG). [Fichier d'origine](http://www.base-jump.org/topo/images/1/1c/Topo_cernabolas.JPG) (3 000 × 2 250 pixels, taille du fichier : 1,81 Mio, type MIME : image/jpeg)

Cernabolas

## **Historique du fichier**

Cliquer sur une date et heure pour voir le fichier tel qu'il était à ce moment-là.

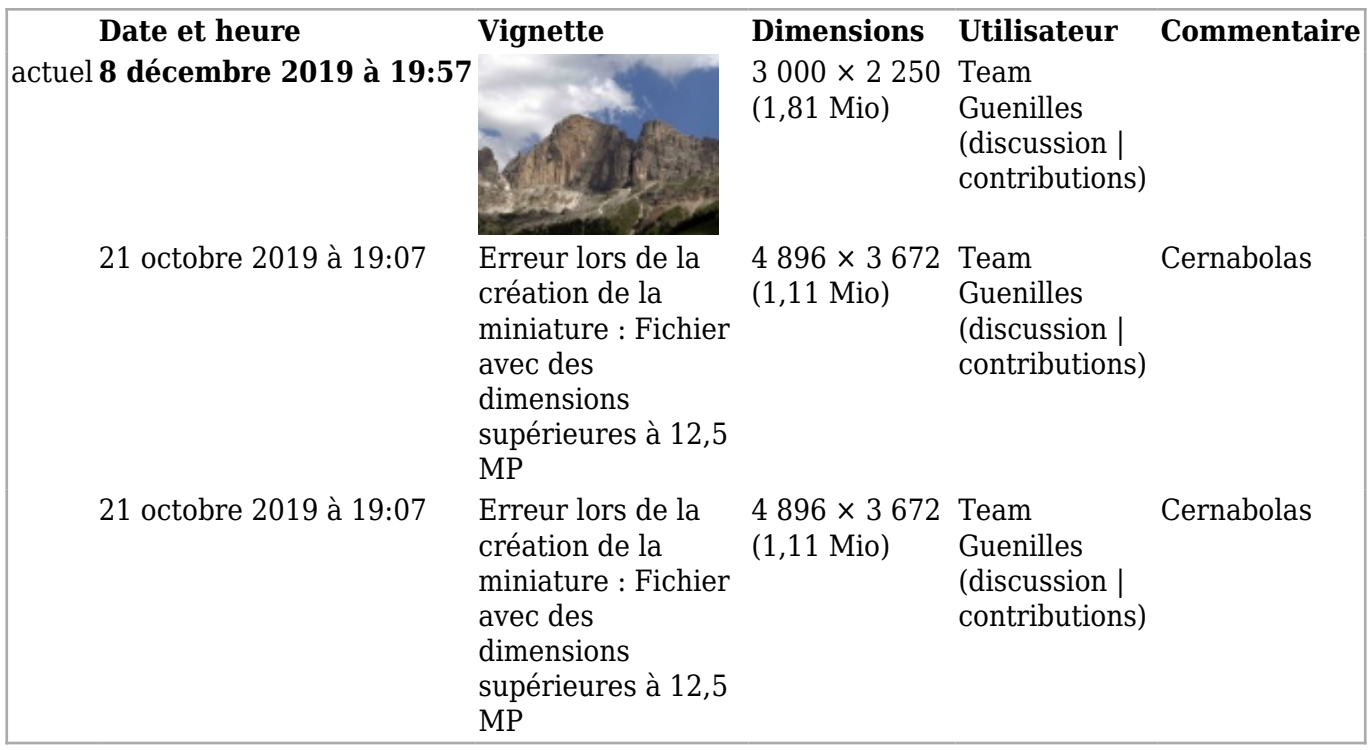

■ Vous ne pouvez pas remplacer ce fichier.

#### **Utilisation du fichier**

La page suivante utilise ce fichier :

■ [Cernarbolas](http://www.base-jump.org/topo/index.php?title=Cernarbolas)

### **Métadonnées**

Ce fichier contient des informations supplémentaires, probablement ajoutées par l'appareil photo numérique ou le numériseur utilisé pour le créer. Si le fichier a été modifié depuis son état original, certains détails peuvent ne pas refléter entièrement l'image modifiée.

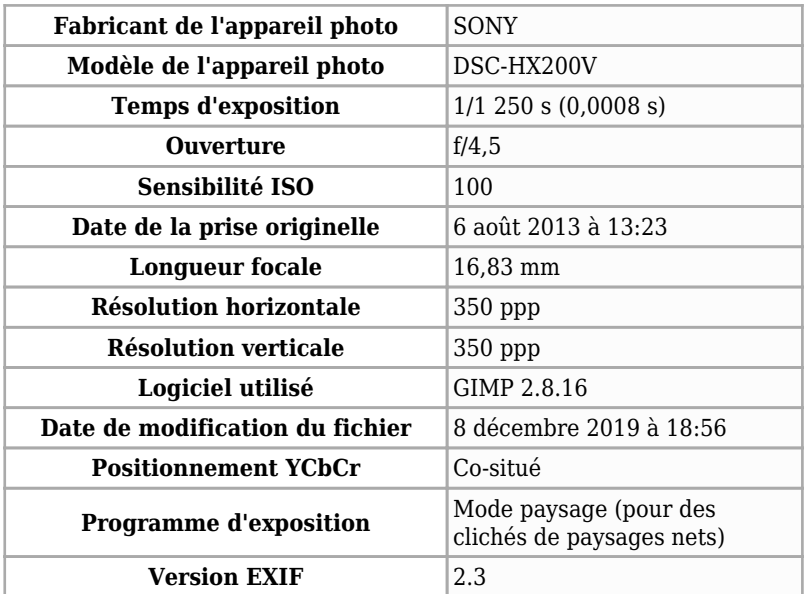

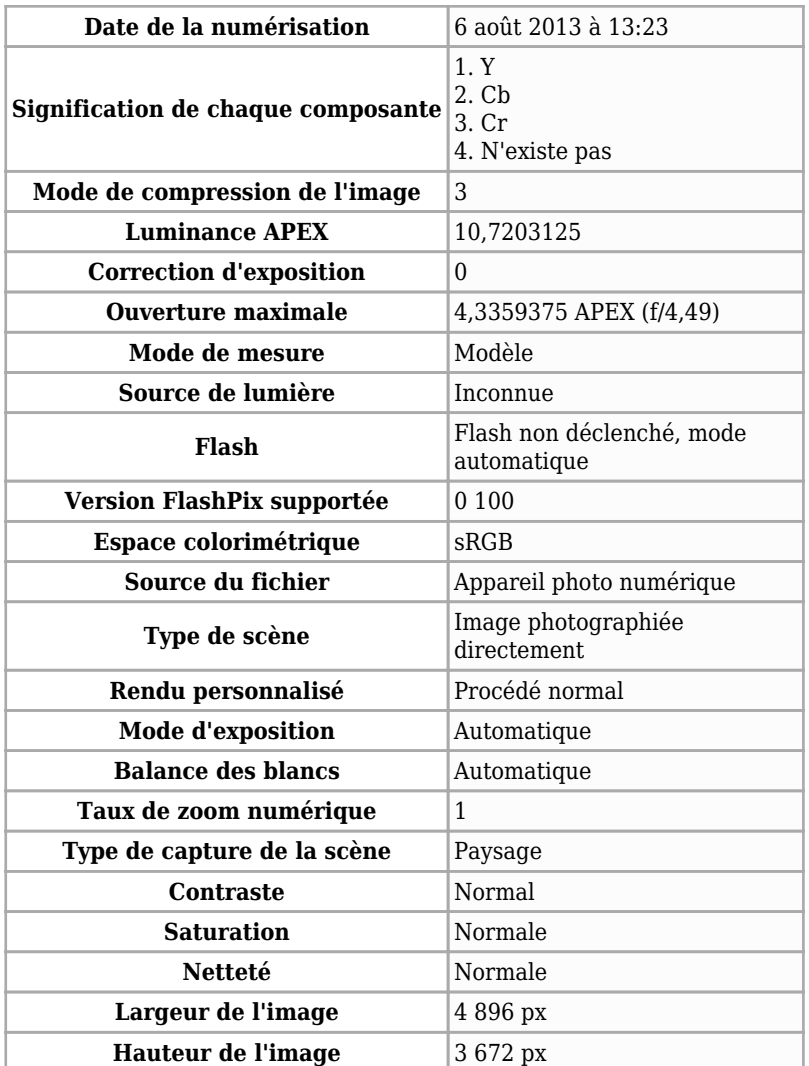

Récupérée de « [https://www.base-](https://www.base-jump.org/topo/index.php?title=Fichier:Topo_cernabolas.JPG&oldid=6211)

[jump.org/topo/index.php?title=Fichier:Topo\\_cernabolas.JPG&oldid=6211](https://www.base-jump.org/topo/index.php?title=Fichier:Topo_cernabolas.JPG&oldid=6211) »

- Dernière modification de cette page le 8 décembre 2019, à 19:57.
- Le contenu est disponible sous licence [Creative Commons paternité non commercial partage à](https://creativecommons.org/licenses/by-nc-sa/4.0/) [l'identique](https://creativecommons.org/licenses/by-nc-sa/4.0/) sauf mention contraire.

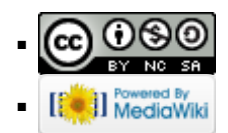